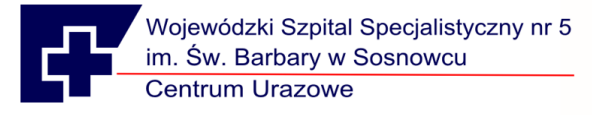

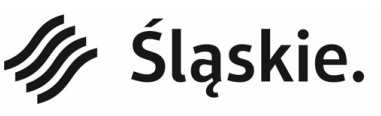

Jednostka ochrony zdrowia Samorządu Województwa Śląskiego.

22/PNE/SW/2020 Załącznik nr 1 do SIWZ

# **Opis przedmiotu zamówienia**

**Część 1**

## **Zestaw do endosonografii – 1 sztuka**

Nazwa sprzętu: ………………………………………

Model: ……………………………………………….

Typ: …………………………………………………

Rok produkcji: nie starszy niż **2019** (sprzęt/ fabrycznie nowy nieużywany , nierekondycjonowany)

Producent: …………………………………………….

Kraj produkcji: …………………………………………….

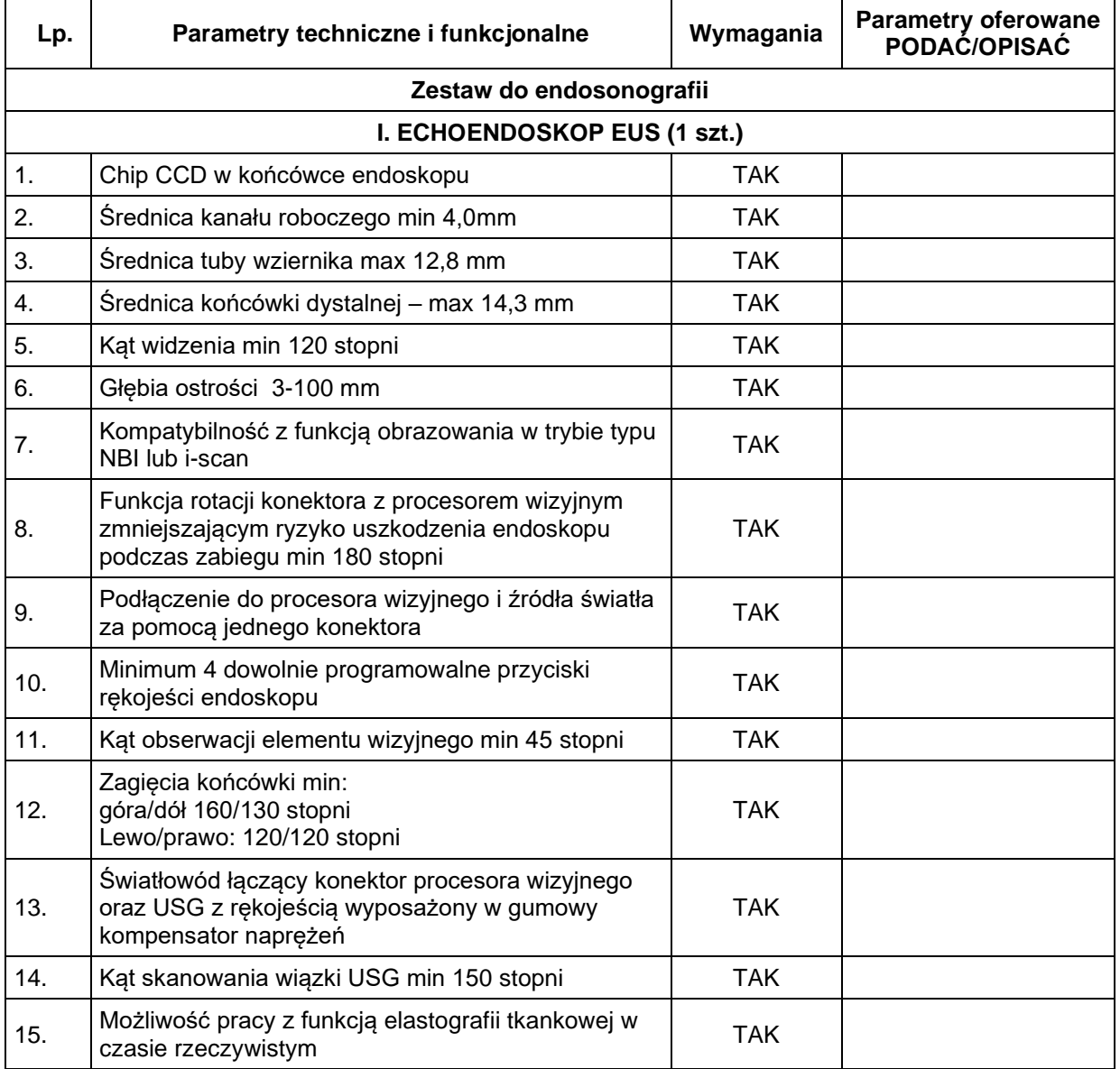

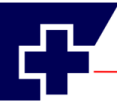

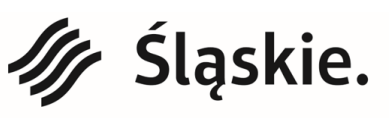

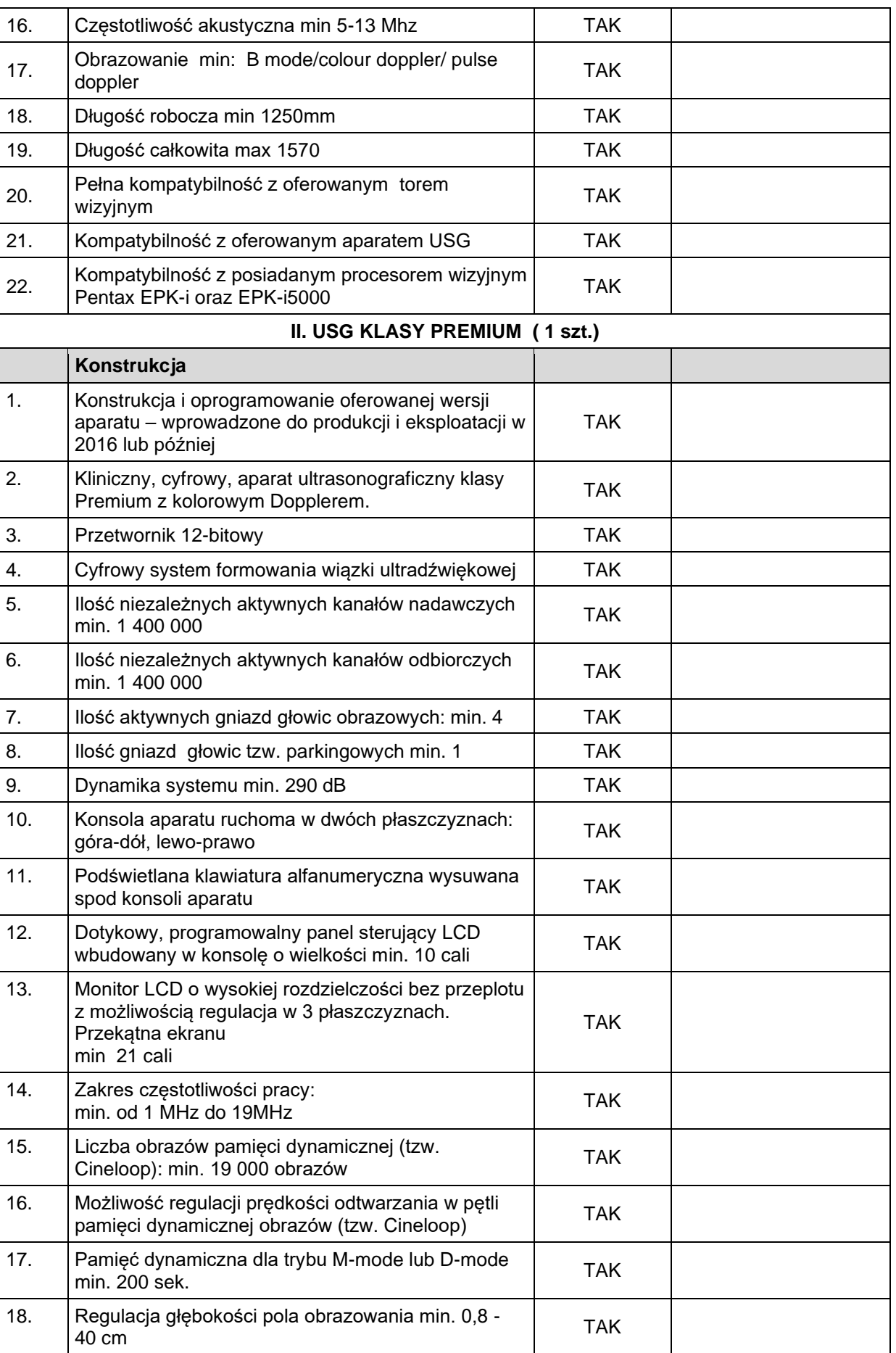

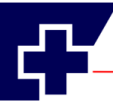

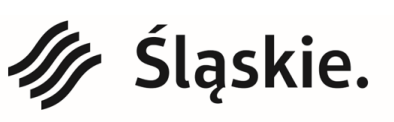

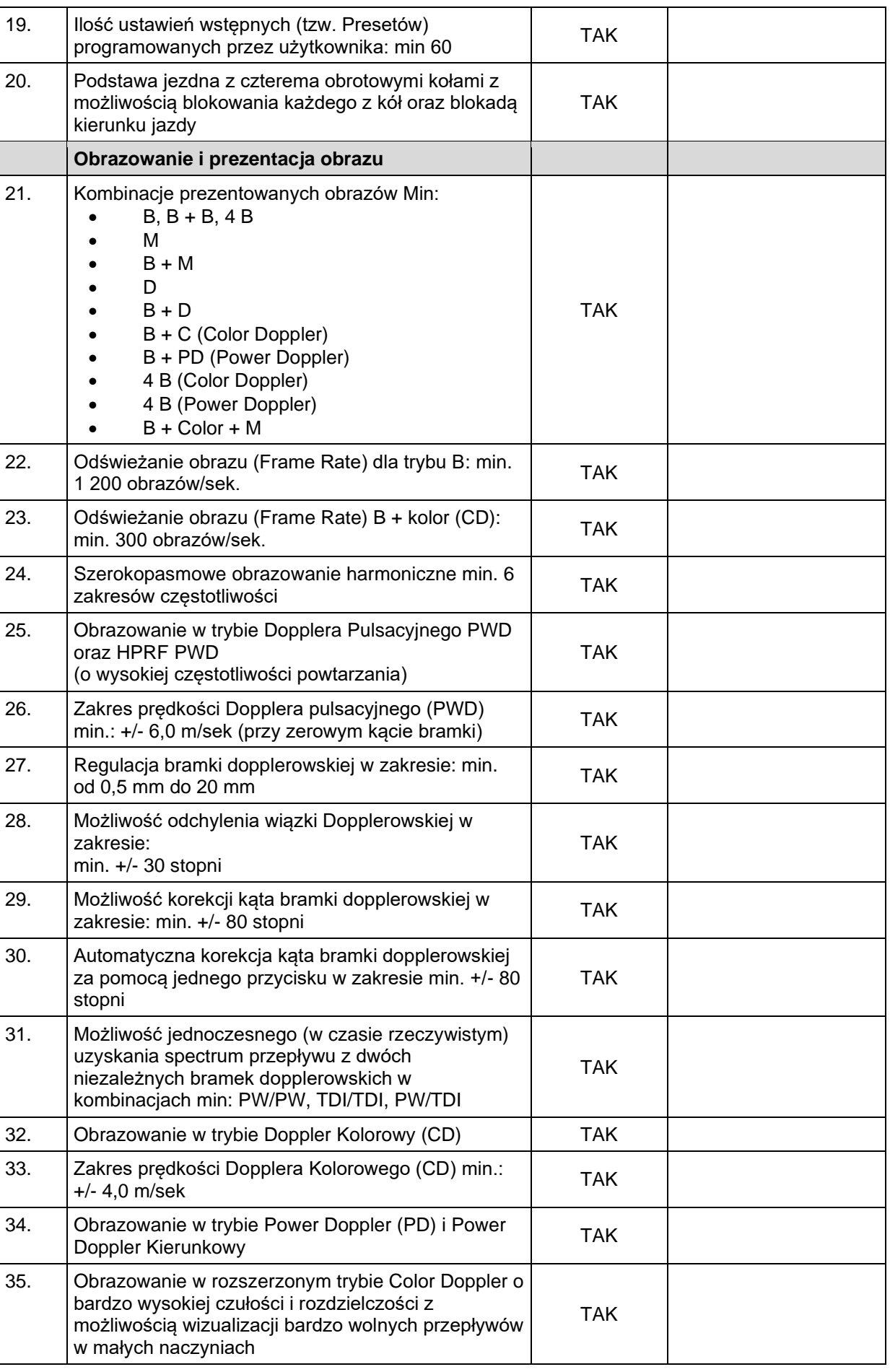

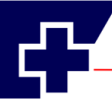

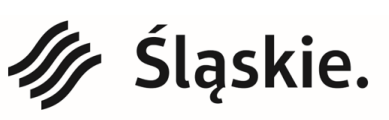

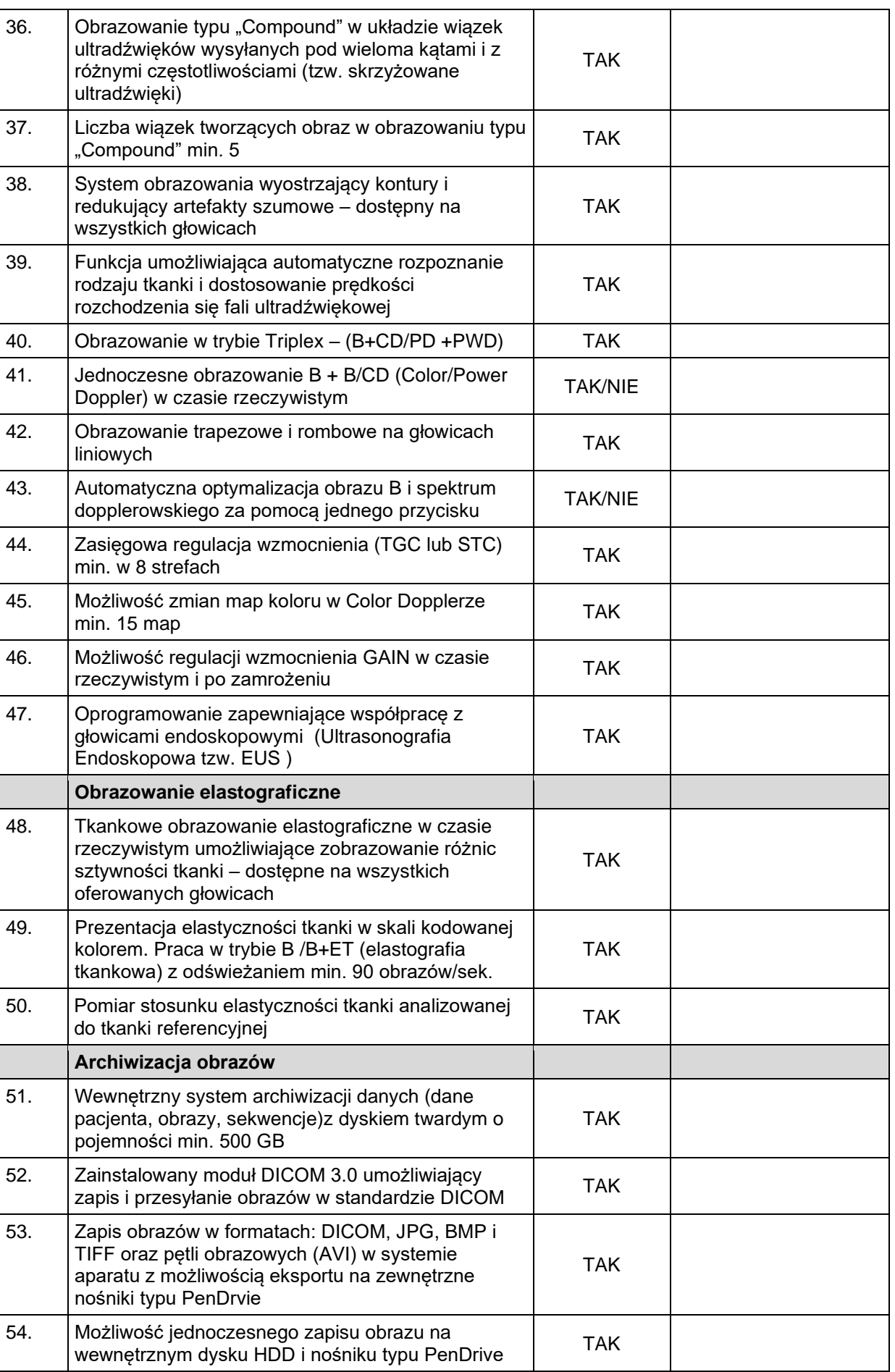

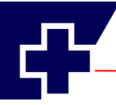

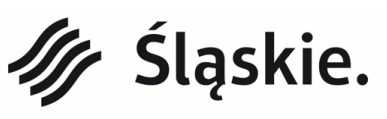

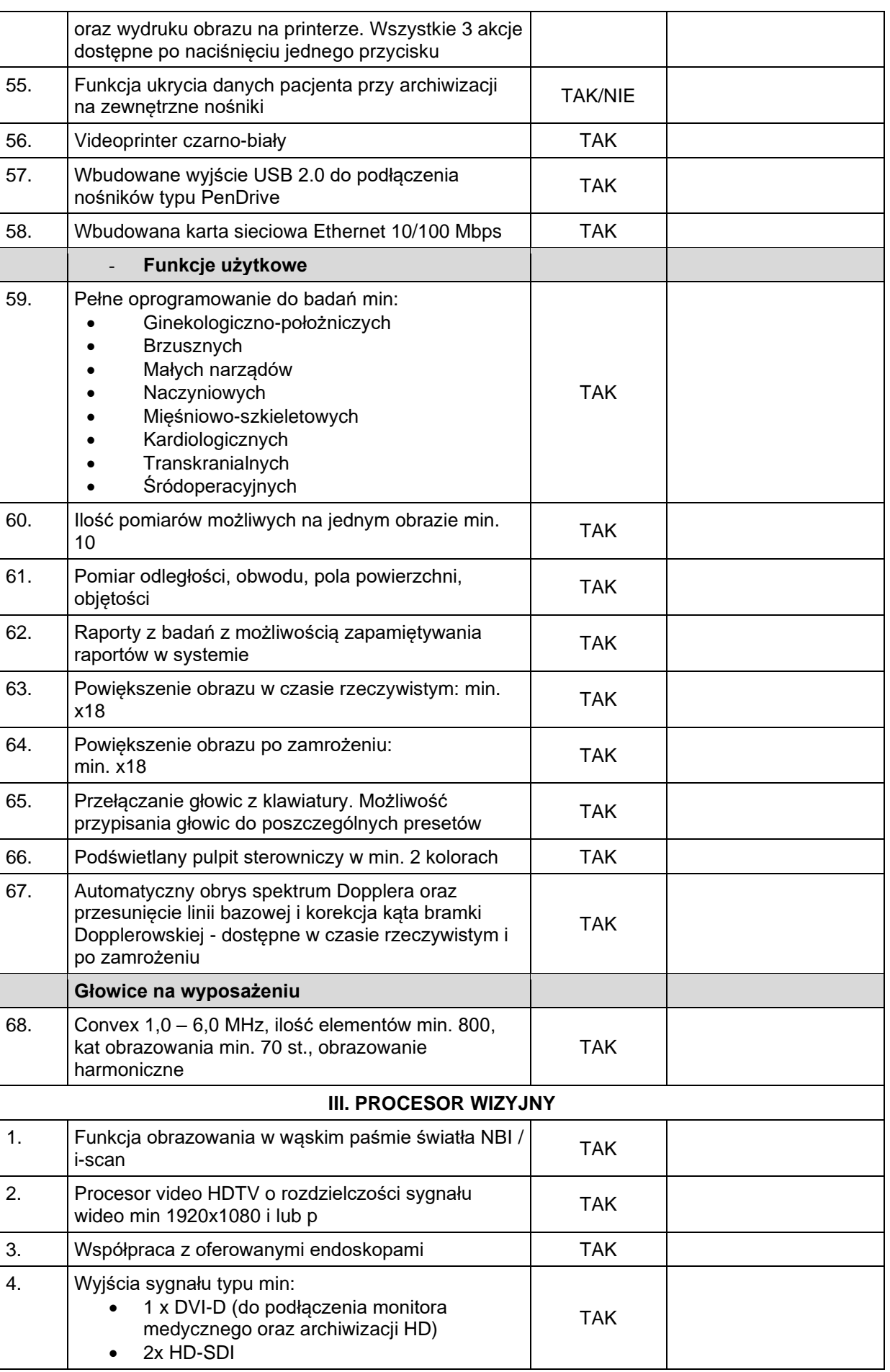

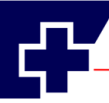

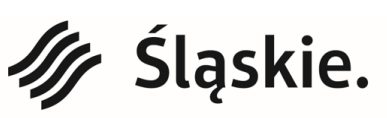

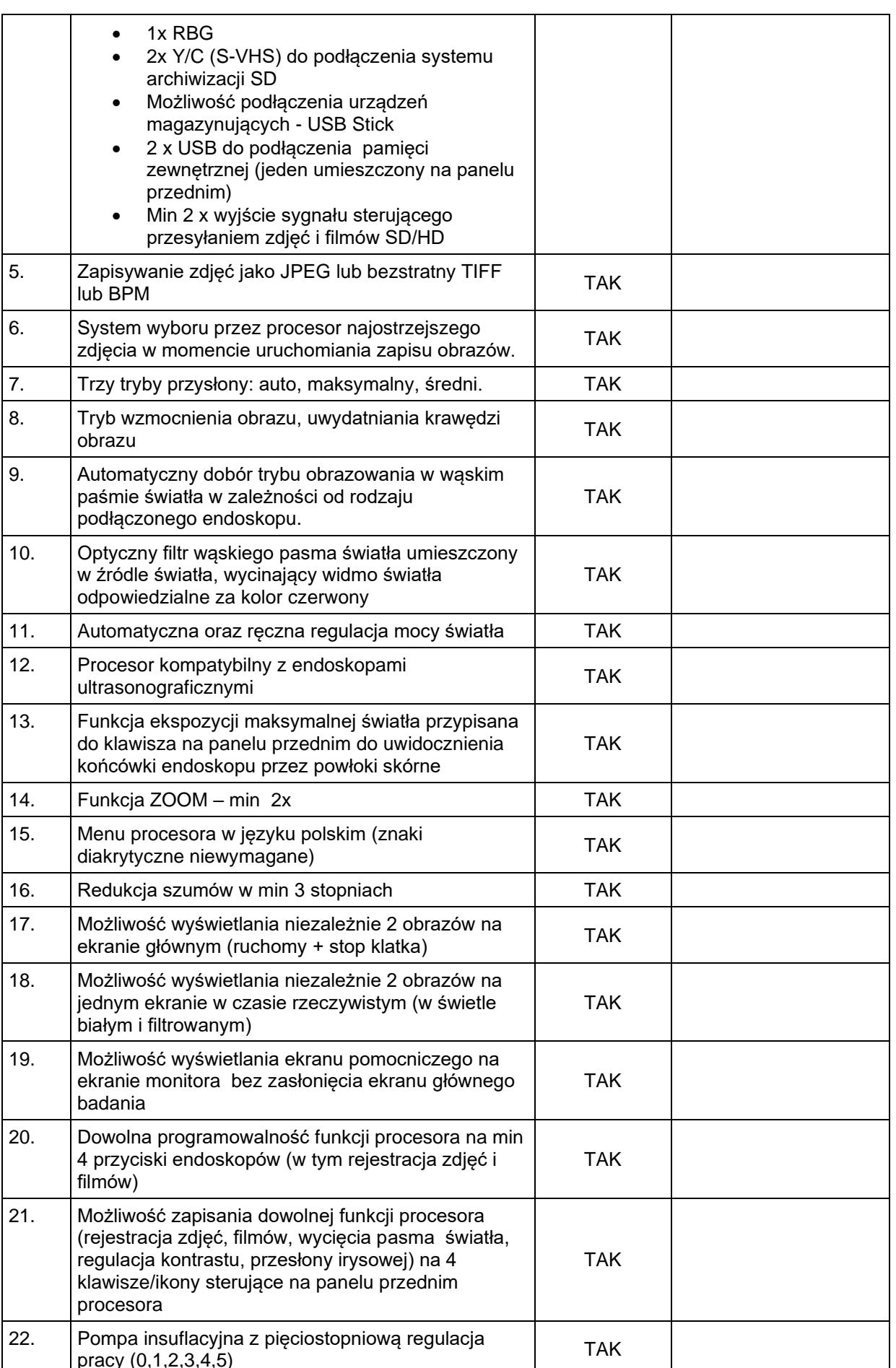

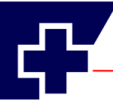

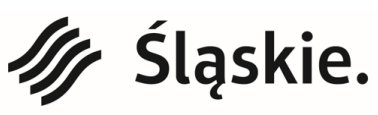

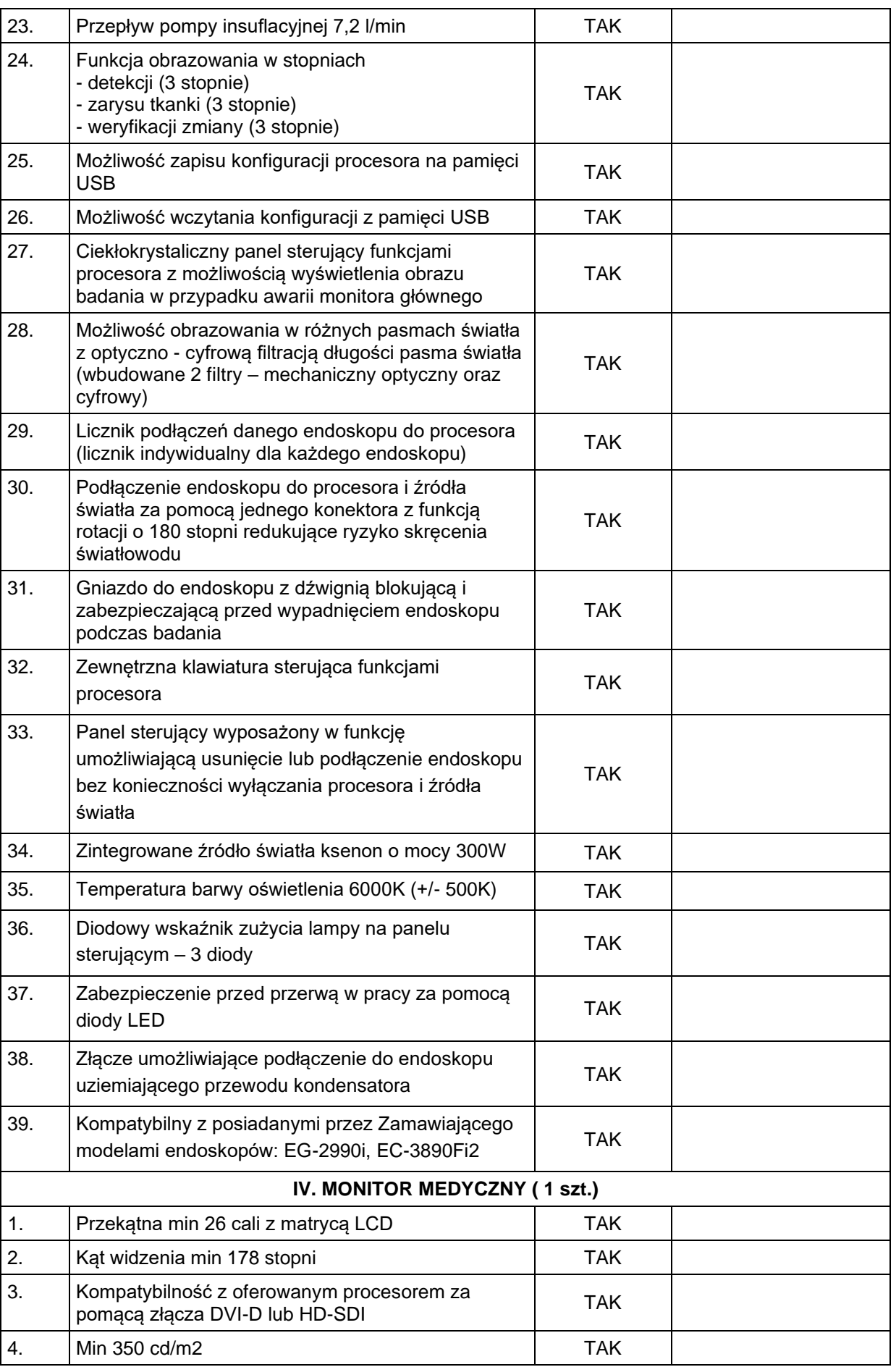

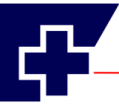

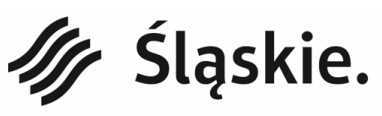

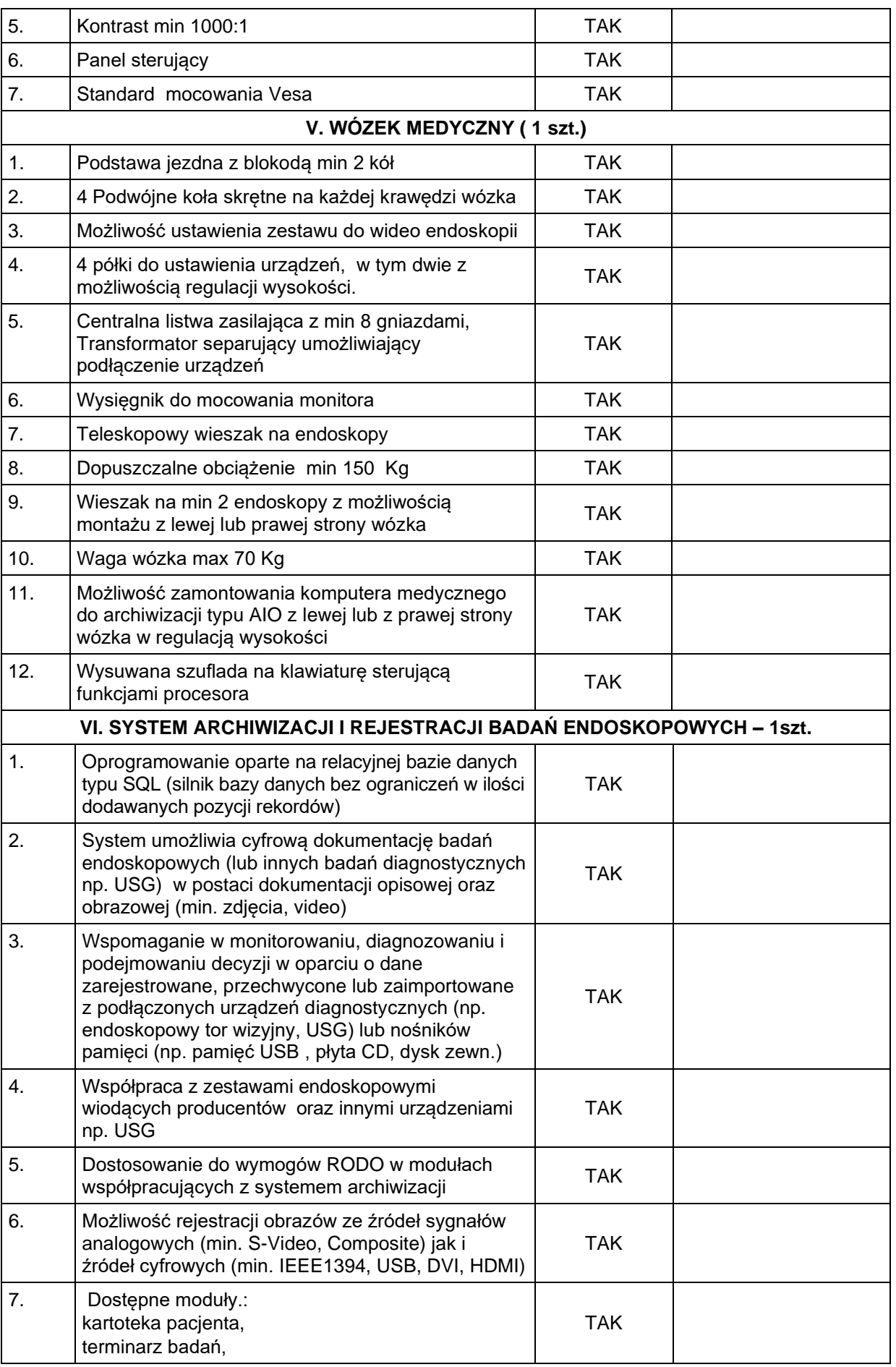

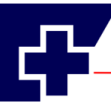

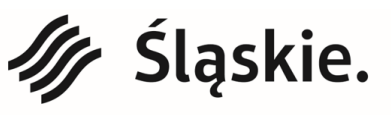

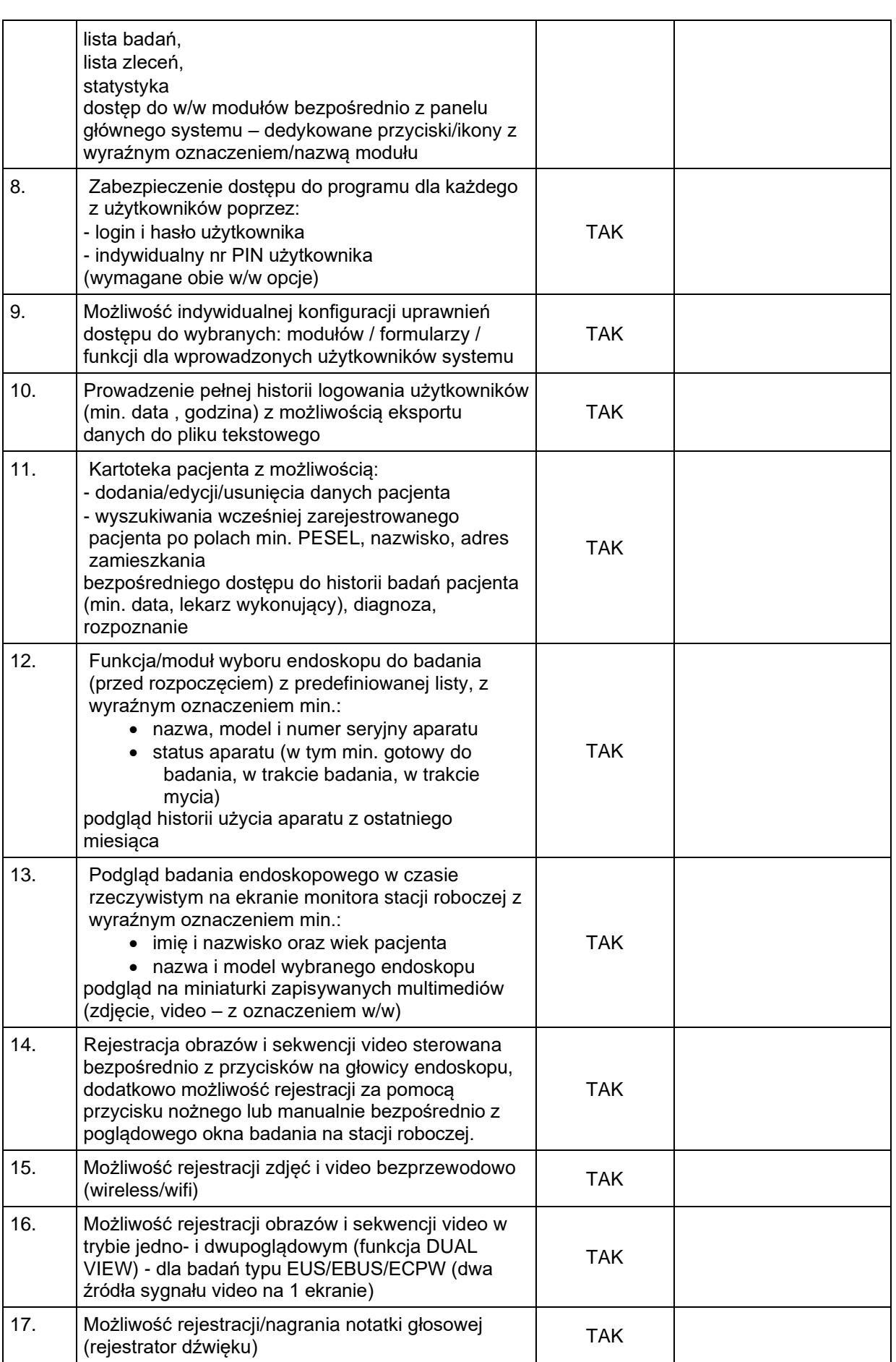

![](_page_9_Picture_0.jpeg)

![](_page_9_Picture_2.jpeg)

![](_page_9_Picture_16.jpeg)

![](_page_10_Picture_0.jpeg)

![](_page_10_Picture_2.jpeg)

![](_page_10_Picture_16.jpeg)

![](_page_11_Picture_0.jpeg)

![](_page_11_Picture_2.jpeg)

Jednostka ochrony zdrowia Samorządu Województwa .<br>Śląskiego.

![](_page_11_Picture_115.jpeg)

..............................................................

Data i podpis Wykonawcy

![](_page_12_Picture_0.jpeg)

![](_page_12_Picture_2.jpeg)

#### **Część 2**

### **Materac przeciwodleżynowy zmiennociśnieniowy z pompą pneumatyczną i pokrowcem. – 37 sztuk**

Materac aktywny do terapii przeciwodleżynowej oraz umożliwiający leczenie odleżyn u pacjentów, u których wcześniej powstały.

**…………………..……………………………………………………………………………** (należy podać nazwę/producenta/model)

Rok produkcji: **2019** (sprzęt medyczny fabrycznie nowy, nieużywany, nierekondycjonowany).

![](_page_12_Picture_270.jpeg)

![](_page_13_Picture_0.jpeg)

![](_page_13_Picture_2.jpeg)

![](_page_13_Picture_104.jpeg)

.............................................................. Data i podpis Wykonawcy